#### **Министерство сельского хозяйства Российской Федерации**

**Федеральное государственное бюджетное образовательное учреждение высшего образования**

**«ВОРОНЕЖСКИЙ ГОСУДАРСТВЕННЫЙ АГРАРНЫЙ УНИВЕРСИТЕТ ИМЕНИ ИМПЕРАТОРА ПЕТРА I»**

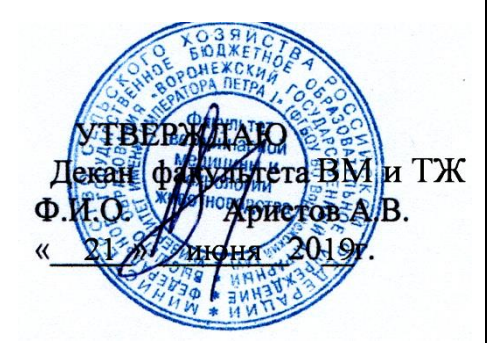

# **РАБОЧАЯ ПРОГРАММА ПО ДИСЦИПЛИНЕ**

## **Б.1.О.41. «ВВЕДЕНИЕ В ПРОФЕССИЮ»**

для направления 36.03.02 – Зоотехния, квалификация выпускника: бакалавр

Факультет ветеринарной медицины и технологии животноводства

Кафедра общей зоотехнии

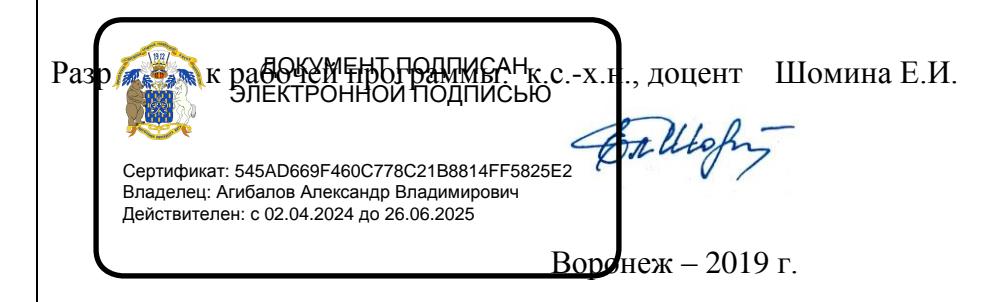

Рабочая программа составлена в соответствии с Федеральным государственным образовательным стандартом высшего образования по направлению подготовки 36.04.02 –Зоотехния, утверждённым приказом Министерства образования и науки РФ № 972 от 22.09.2017 г.

Рабочая программа утверждена на заседании кафедры общей зоотехнии (протокол № 17 от 17.06.2019 г.)

**Заведующий кафедрой Аристов А.В.**

Рабочая программа рекомендована к использованию в учебном процессе методической комиссией факультета ветеринарной медицины и технологии животноводства (протокол № 15 от 21.06.2019 г.).

**Председатель методической комиссии Шомина Е.И**.

Рецензент: советник отдела развития животноводства Департамента аграрной политики Воронежской области к.с.-х.н. Ларин О.В

### **1. Общая характеристика дисциплины**

#### **1.1. Общая характеристика дисциплины**

**Цель** - ознакомить обучающихся с профессиональной деятельностью в области зоотехнии.

#### **1.2.Задачи**:

уяснить значение зоотехнии в современной аграрной деятельности;

 изучить требования, предъявляемые к современному специалисту в области технологии животноводства;

 познакомиться с понятийно-терминологическим аппаратом в области зоотехнии и животноводства.

#### **1.3.Предмет**

**–** зоотехния и животноводство как наука и область профессиональной деятельности

#### **1.4. Место дисциплины в образовательной программе**

Дисциплина «Введение в профессию» относится к блоку обязательных дисциплин

#### **1.5. Взаимосвязь с другими дисциплинами**

Дисциплина «Введение в профессию» предполагает получение обучающимися знаний и умений, которые будут полезны при последующем изучении специальных зоотехнических дисциплин.

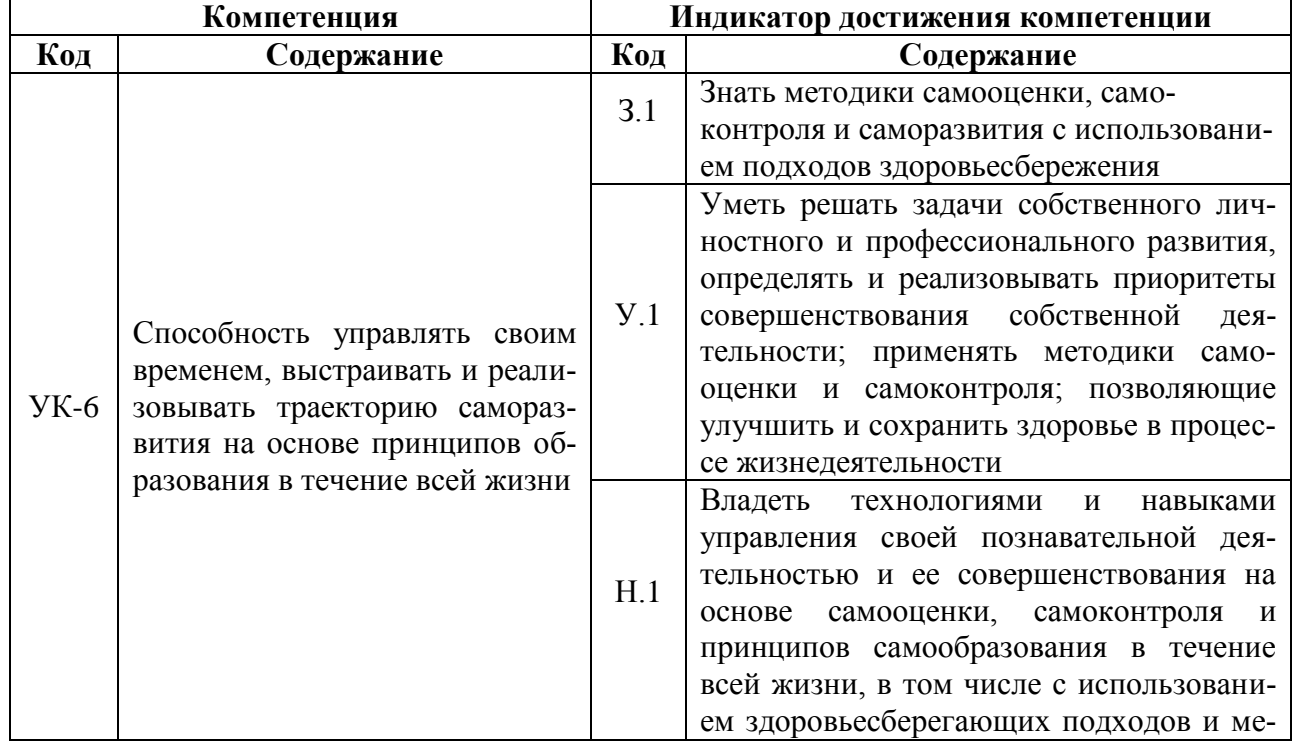

#### **2. Планируемы результаты обучения по дисциплине**

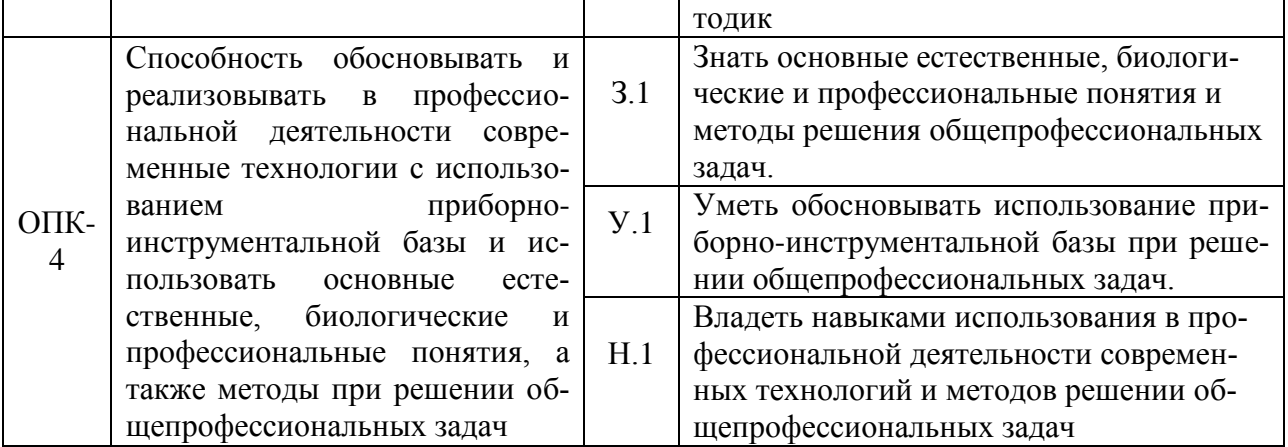

Обозначение в таблице:  $3 -$ обучающийся должен знать:  $V -$ обучающийся должен уметь; Н - обучающийся должен иметь навыки и (или) опыт деятельности.

## 3. Объём дисциплины и виды работ

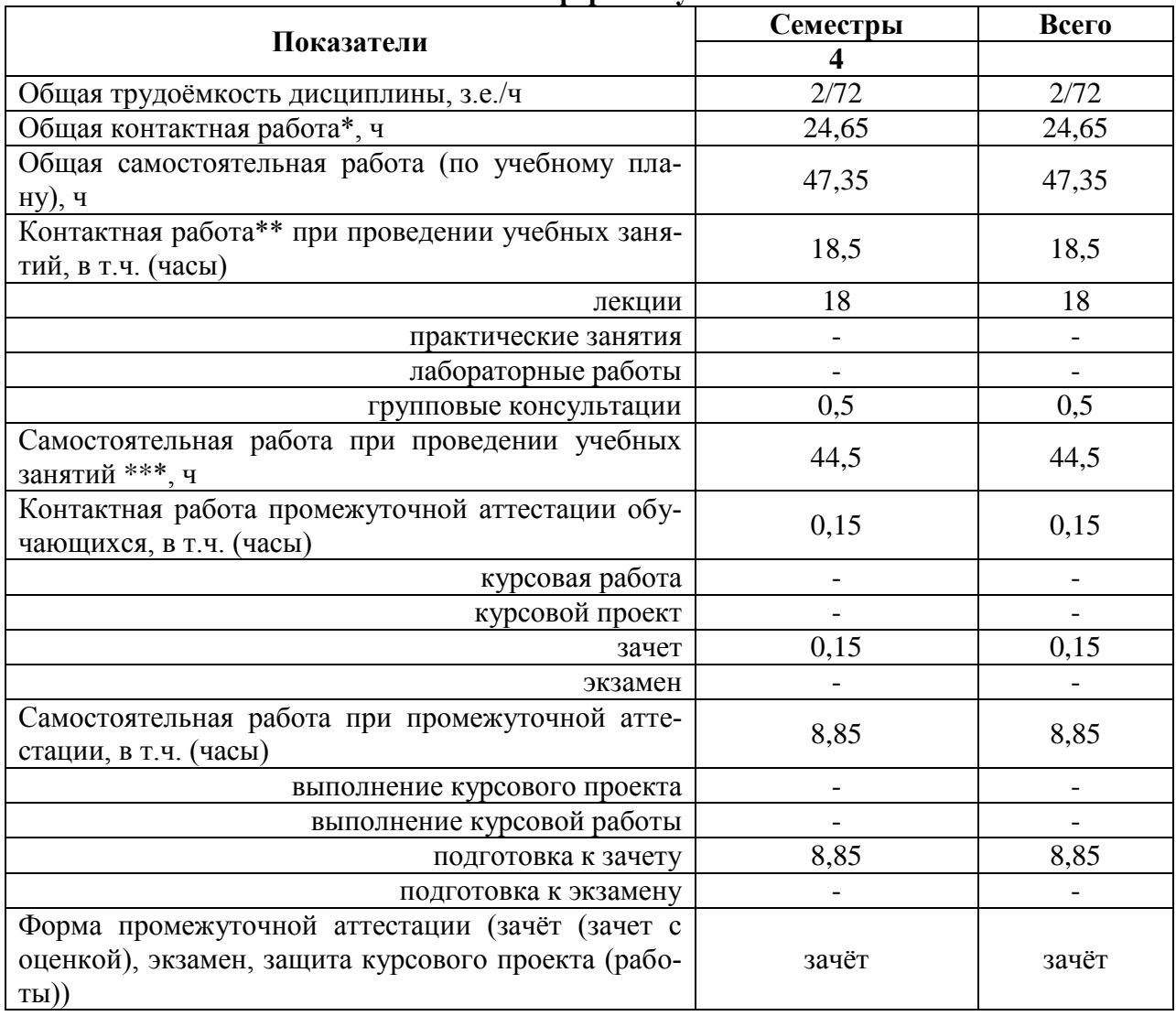

#### 3.1. Очная форма обучения

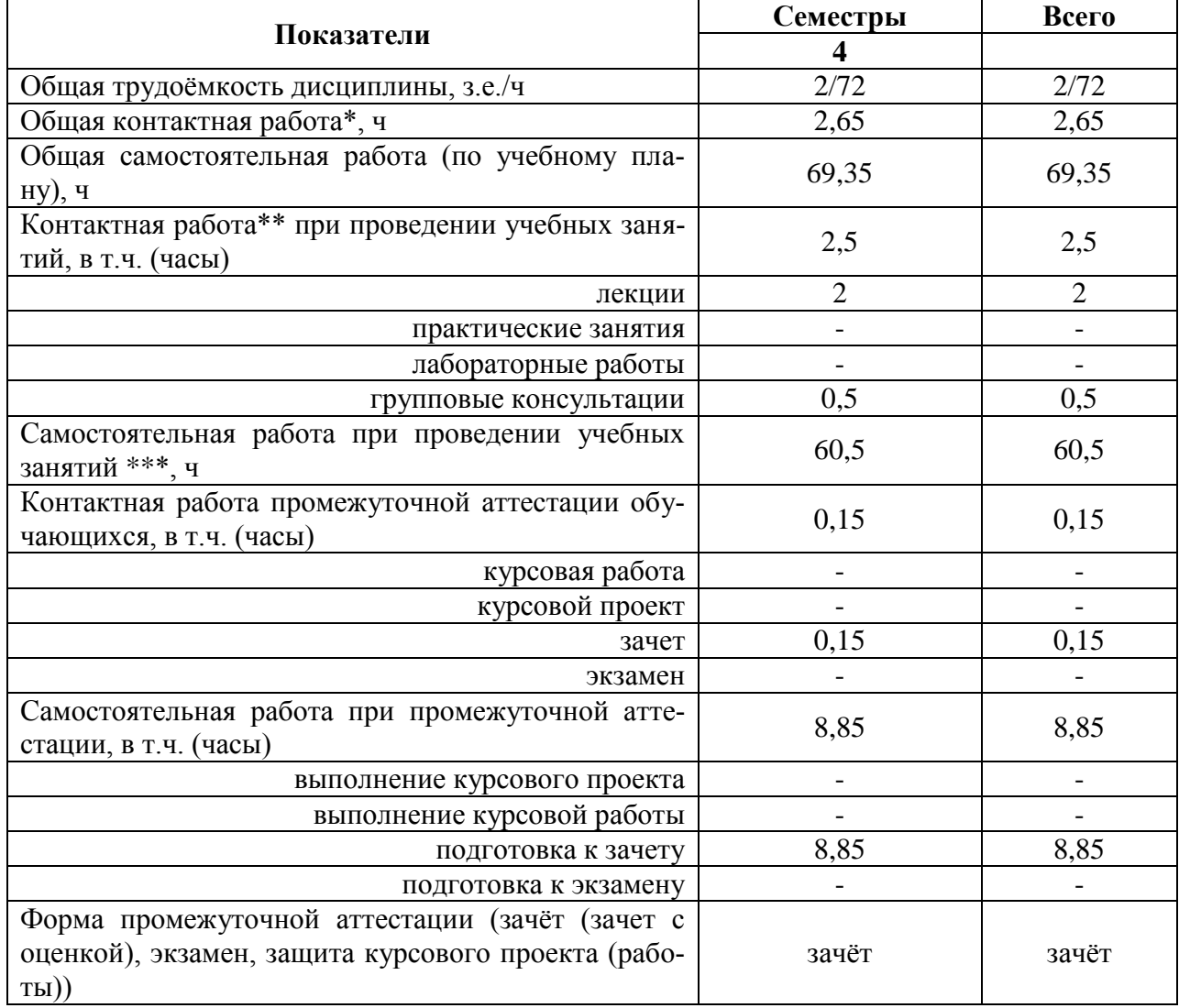

#### **3.2. Заочная форма обучения**

## **4. Содержание дисциплины**

#### **4.1. Содержание дисциплины в разрезе разделов и подразделов**

#### *Раздел 1. Введение в зоотехнию*

Определение зоотехнии. Зоотехния – теоретическая основа животноводства. Значение животноводства и ведущие направления его развития.

#### *Раздел 2. История и перспективы развития зоотехнии и животноводства*

Развитие животноводства до формирования зоотехнической науки. Формирование зоотехнии как науки. Развитие животноводства на научной основе.

Научно-технический прогресс в животноводстве. Разработка промышленных технологий ведения животноводства. Специализация и концентрация в животноводстве. Автоматизация и использование электронно-вычислительной техники на животноводческих комплексах.

Промышленное развитие животноводства. Концентрация поголовья животных на предприятиях разного типа. Современный уровень продуктивности животных и перспективы ее увеличения. Основные направления развития зоотехнии в наше время и перспективы ее развития в будущем.

#### *Раздел 3. Требования, предъявляемые к современному специалисту в области зоотехнии*

Тенденции развития зоотехнической специальности. Исходная и перспективная модели специалиста. ФГОС. Профессиональные стандарты. Квалификационные требования по направлению «Зоотехния». Этика современного специалиста в области технологии животноводства.

#### *Раздел 4. Понятийно-терминологический аппарат в области зоотехнии и животноводства*

Терминология – язык науки. Специфика зоотехнической терминологии. Терминология в области науки о кормлении животных, разведении животных, зоогигиены, частных зоотехнических дисциплин.

#### **4.2. Распределение контактной и самостоятельной работы при подготовке к занятиям по подразделам**

#### **4.2.1. Очная форма обучения**

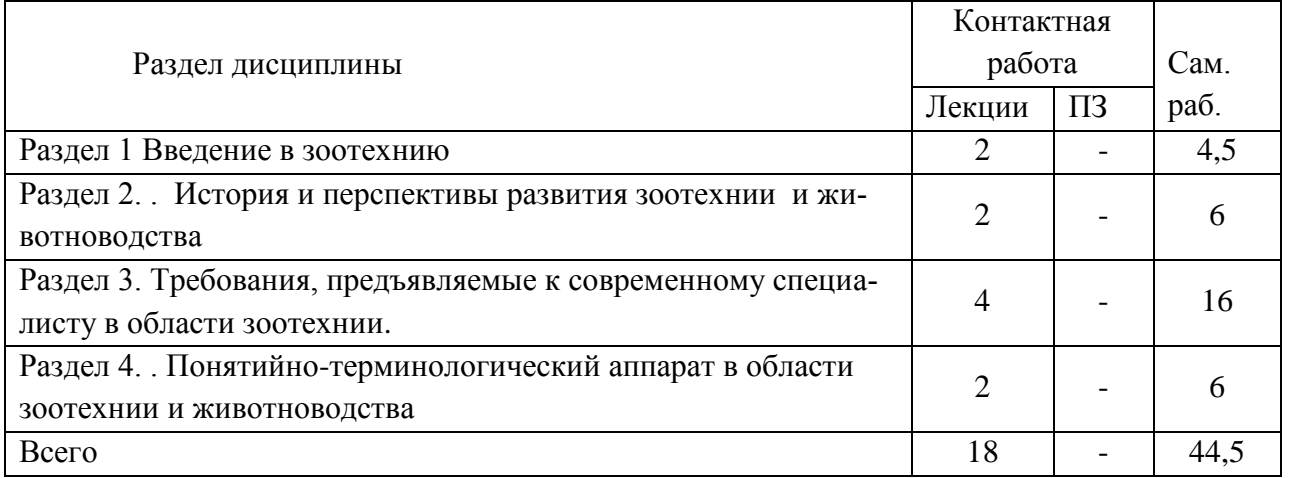

#### **4.2.2. Заочная форма обучения**

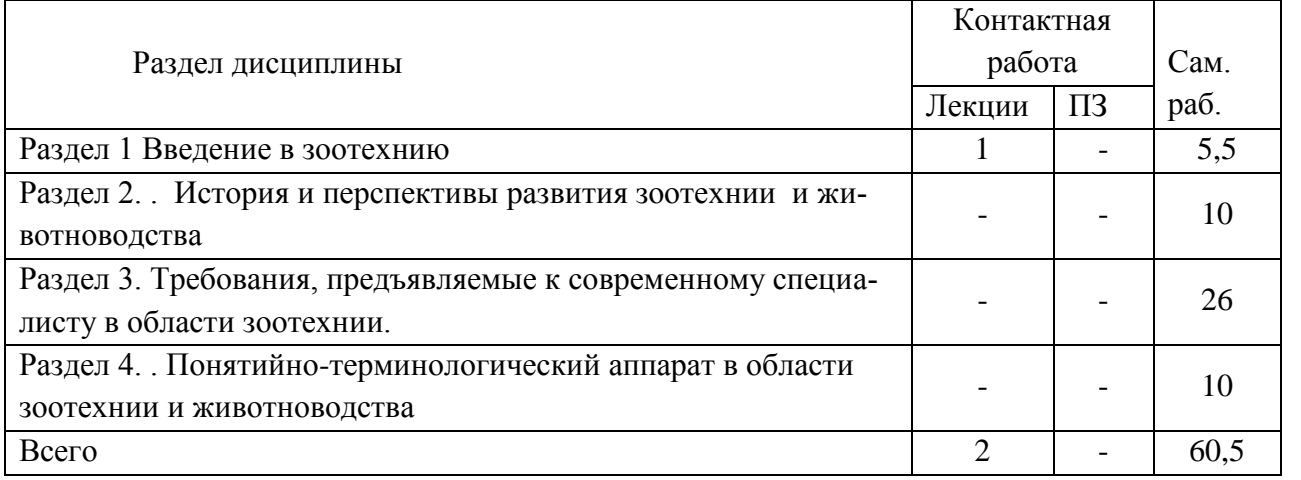

### **4.3. Перечень тем и учебно-методического обеспечения для самостоятельной работы обучающихся.**

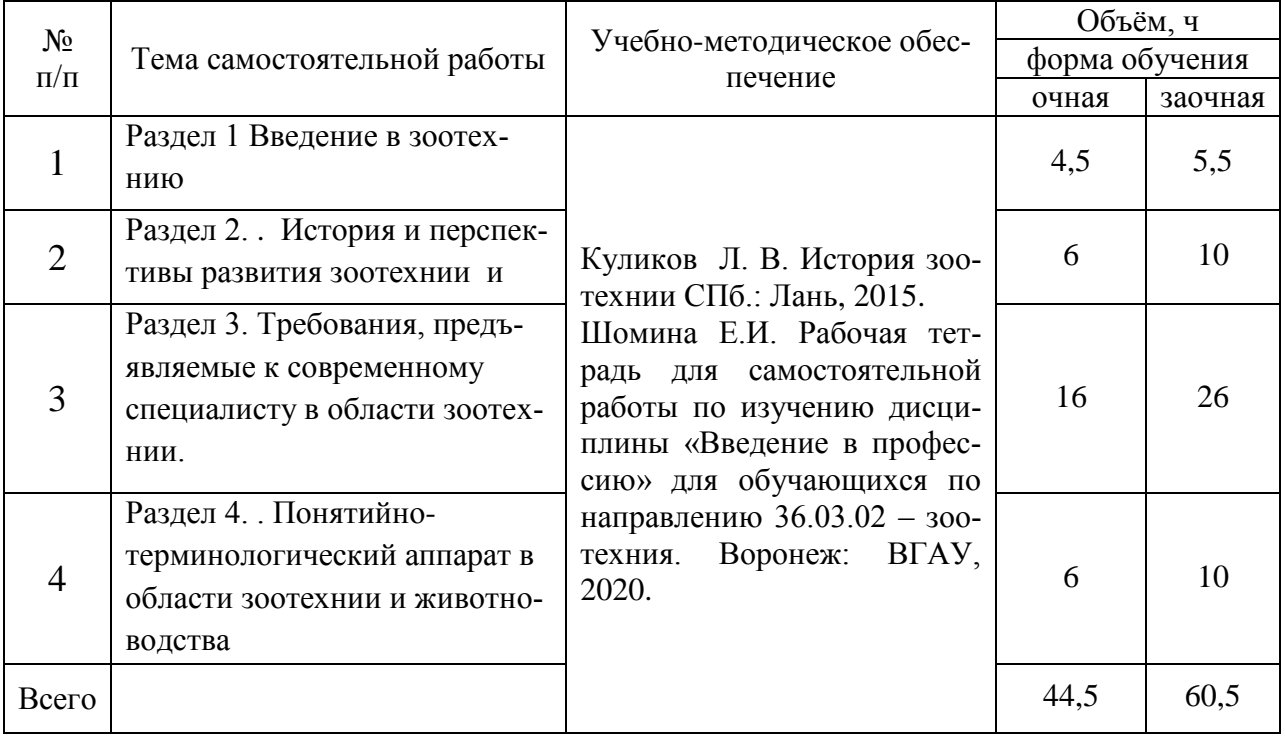

## **5. Фонд оценочных средств для проведения промежуточной аттестации и текущего контроля**

## **5.1. Этапы формирования компетенций**

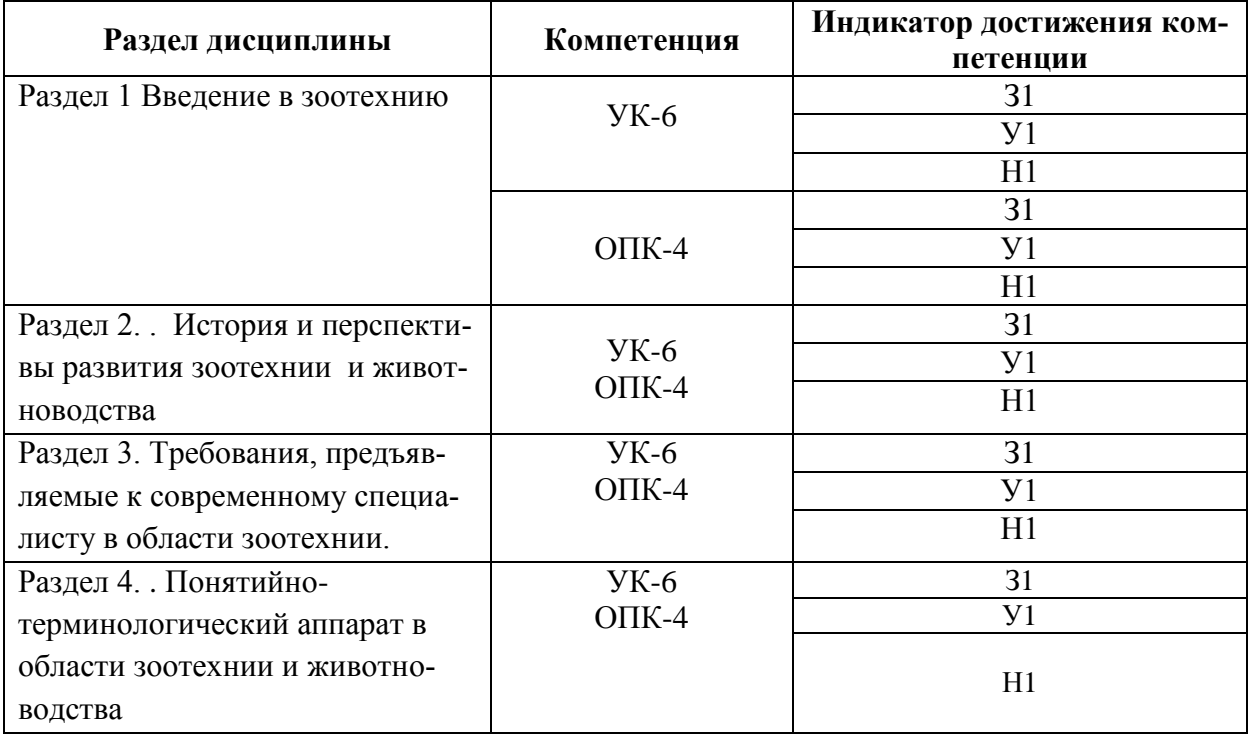

#### **5.2. Шкалы и критерии оценивания достижения компетенций 5.2.1. Шкалы оценивания достижения компетенций**

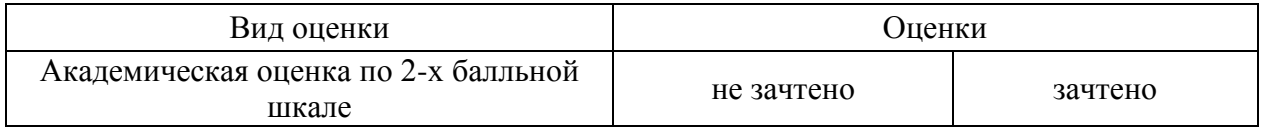

## **5.2.2. Критерии оценивания достижения компетенций**

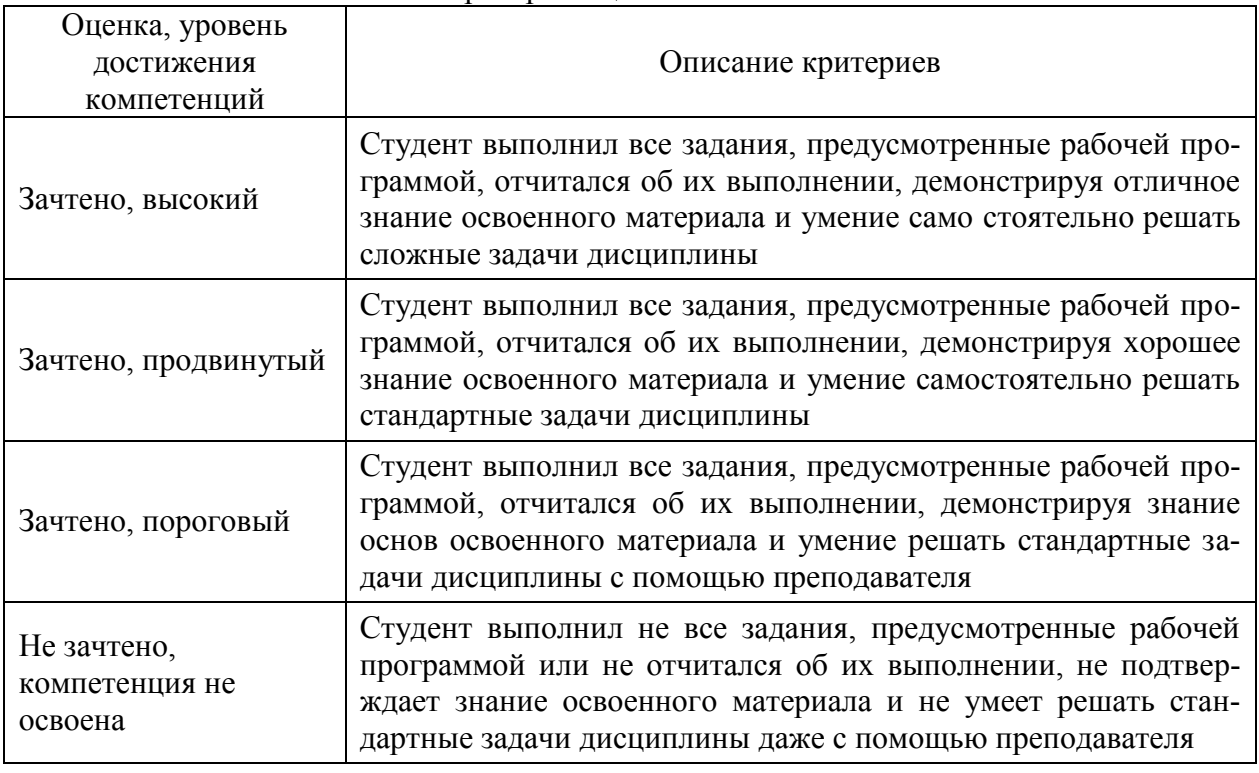

#### Критерии оценки на зачете

### Критерии оценки тестов

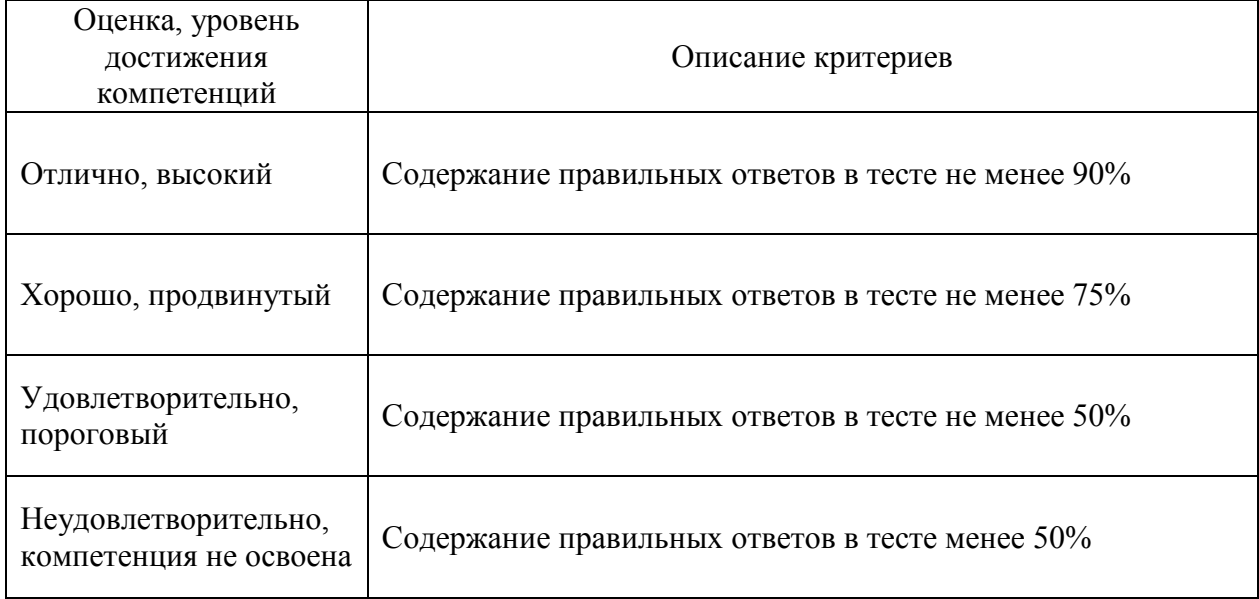

#### Критерии оценки устного опроса

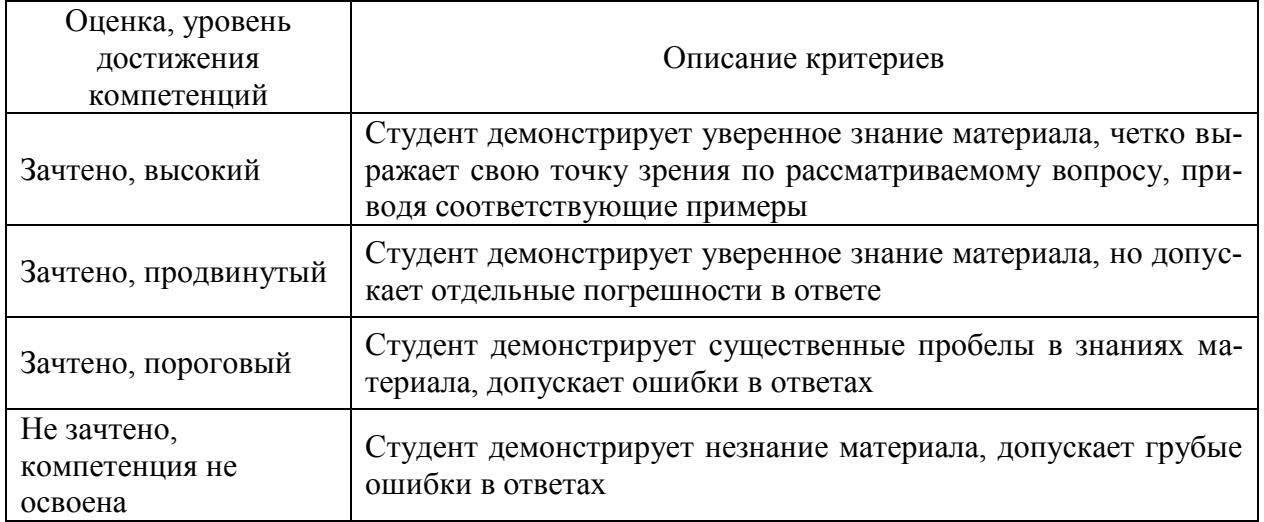

#### Критерии оценки решения задач

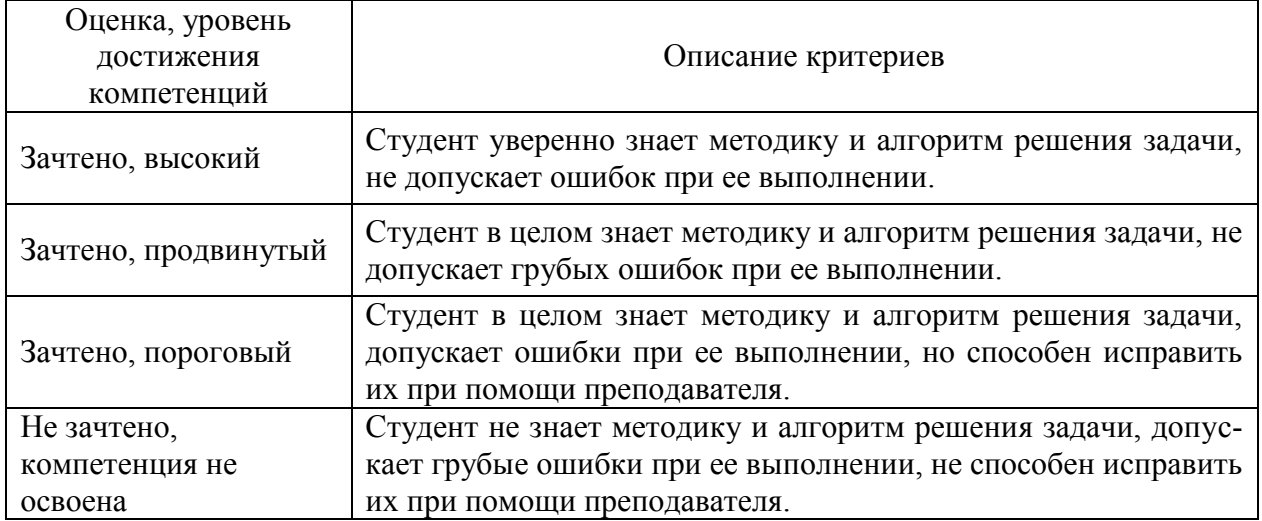

#### **5.3. Материалы для оценки достижения компетенций**

#### **5.3.1. Оценочные материалы промежуточной аттестации**

**5.3.1.1. Вопросы к экзамену**

Не предусмотрены

**5.3.1.2. Задачи к экзамену**

Не предусмотрены

**5.3.1.3. Вопросы к зачету с оценкой**

Не предусмотрены

### **5.3.1.4. Вопросы к зачету**

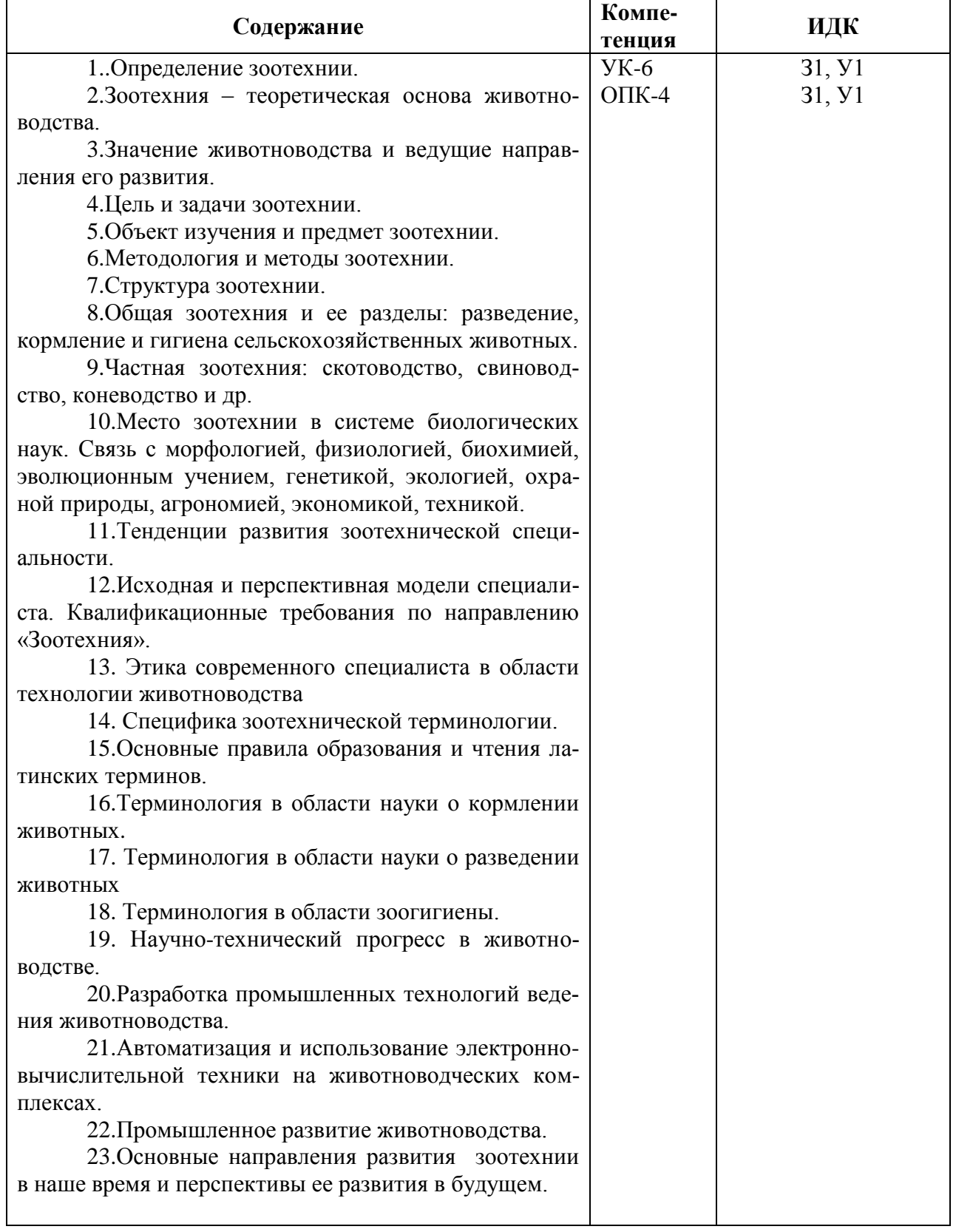

## **5.3.1.5. Перечень тем курсовых проектов (работ)**

Не предусмотрены

### 5.3.1.6. Вопросы к защите курсового проекта (работы)

Не предусмотрены

### 5.3.2. Оценочные материалы текущего контроля

## 5.3.2.1. Вопросы тестов

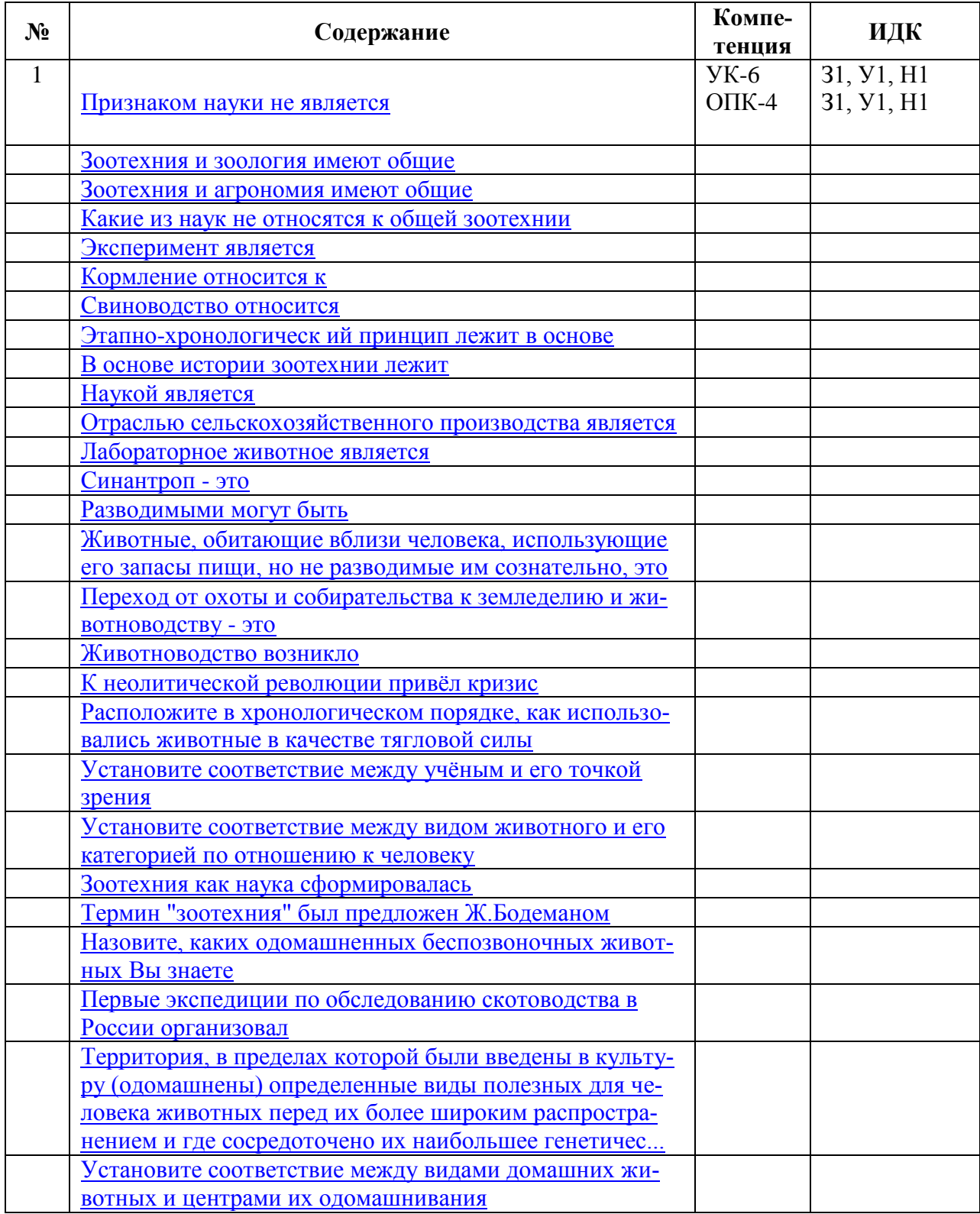

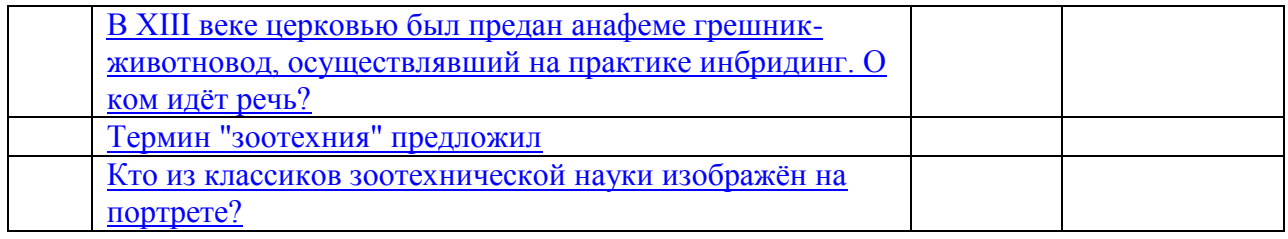

## 5.3.2.2. Вопросы для устного опроса

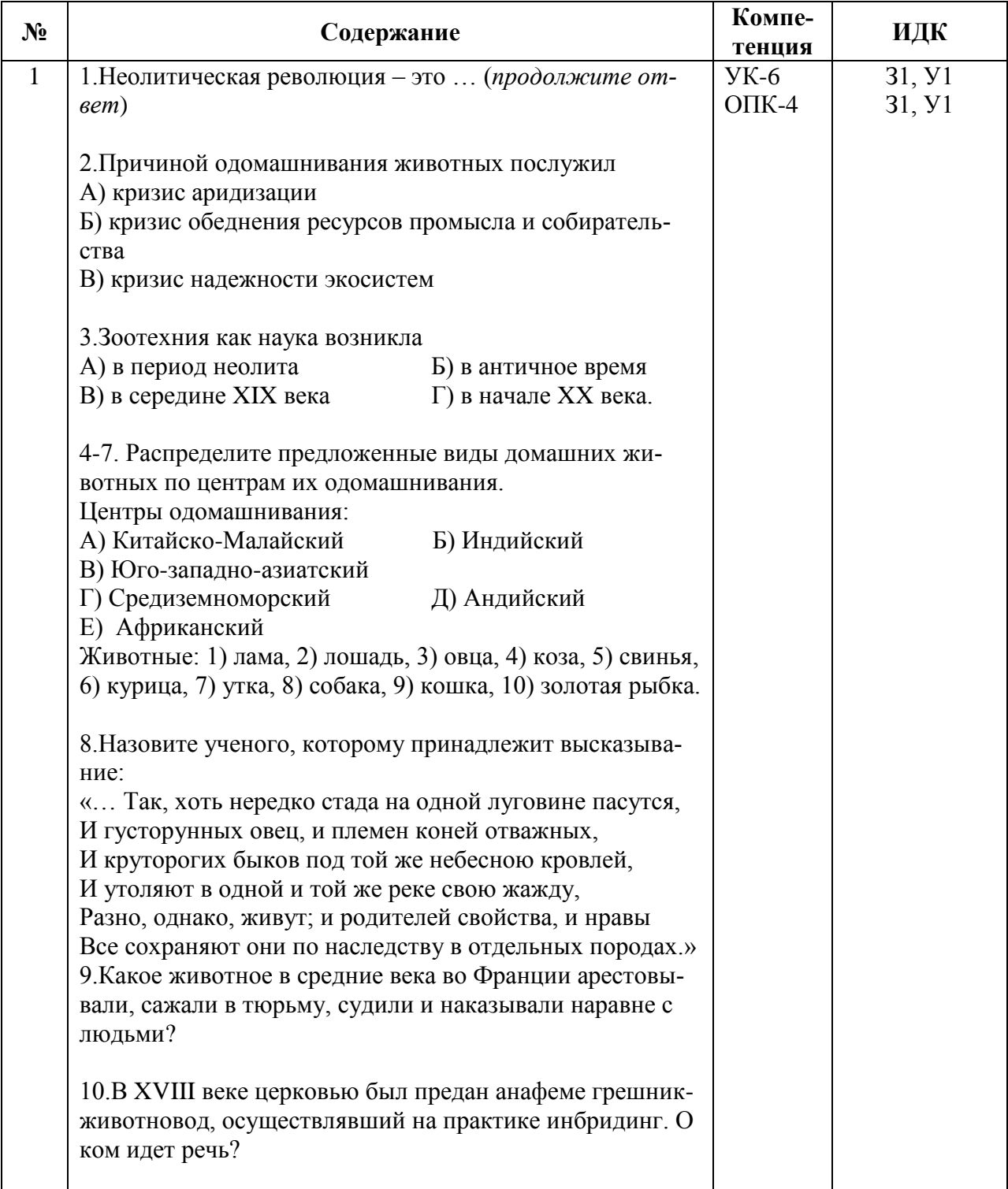

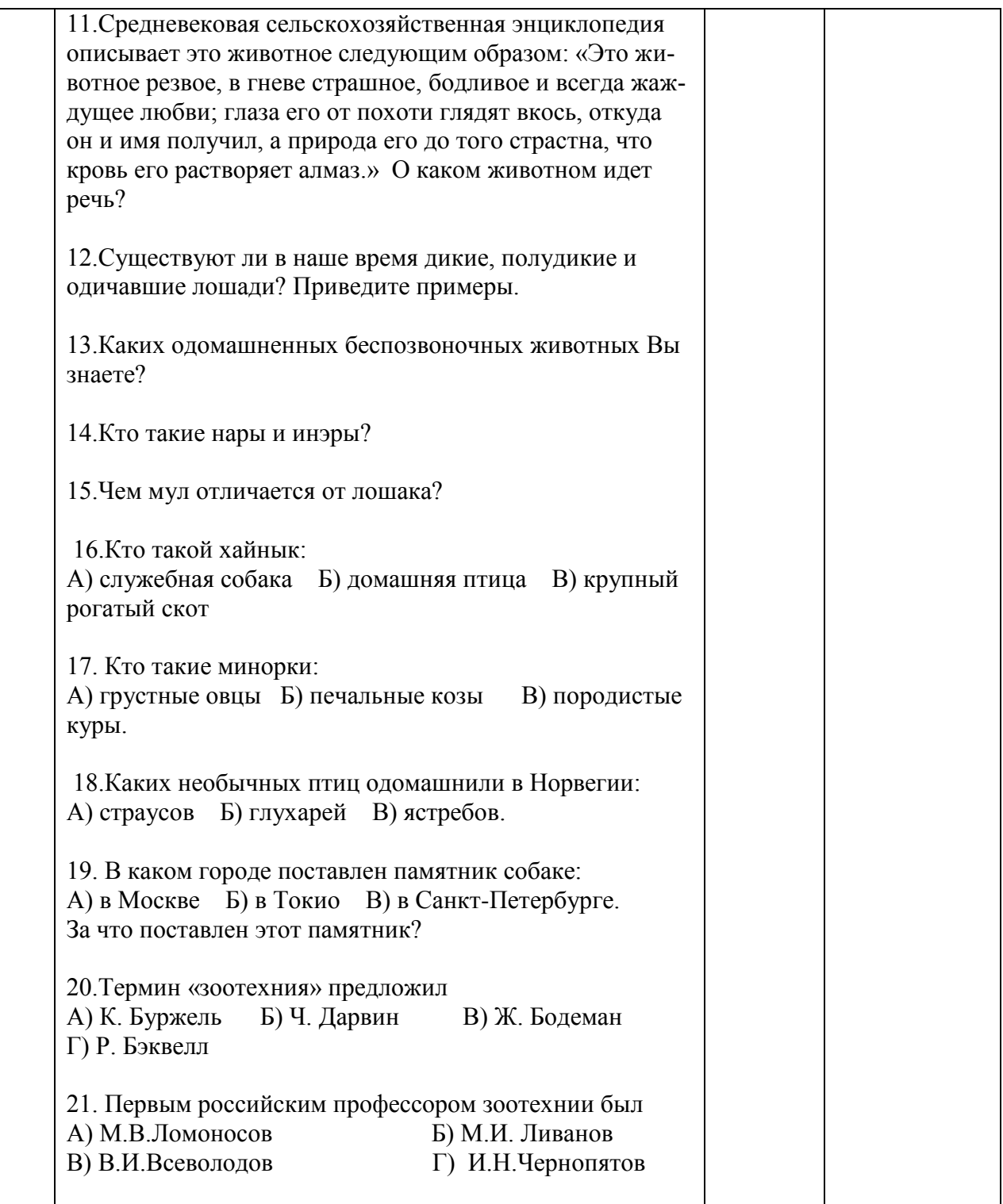

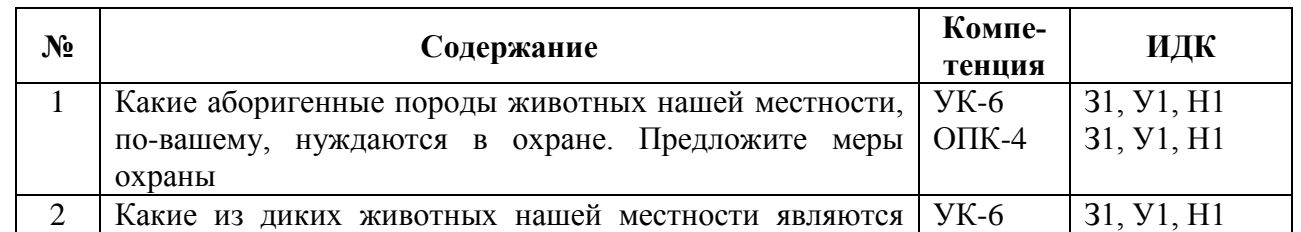

## **5.3.2.3. Задачи для проверки умений и навыков**

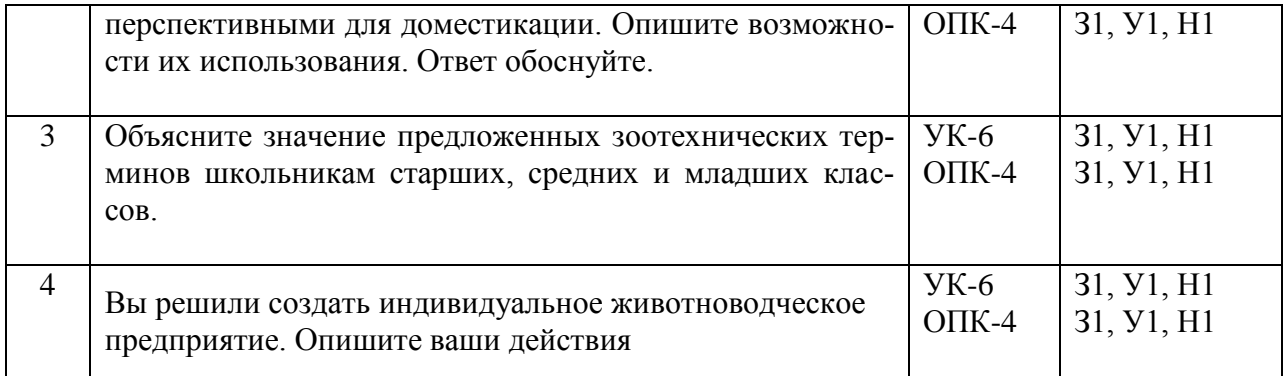

#### 5.3.2.4. Перечень тем рефератов, контрольных, расчетно-графических работ

Не предусмотрены

#### 5.3.2.5. Вопросы для контрольной (расчетно-графической) работы

Не предусмотрены

#### 5.4. Система оценивания достижения компетенций

#### 5.4.1. Оценка достижения компетенций в ходе промежуточной аттестации

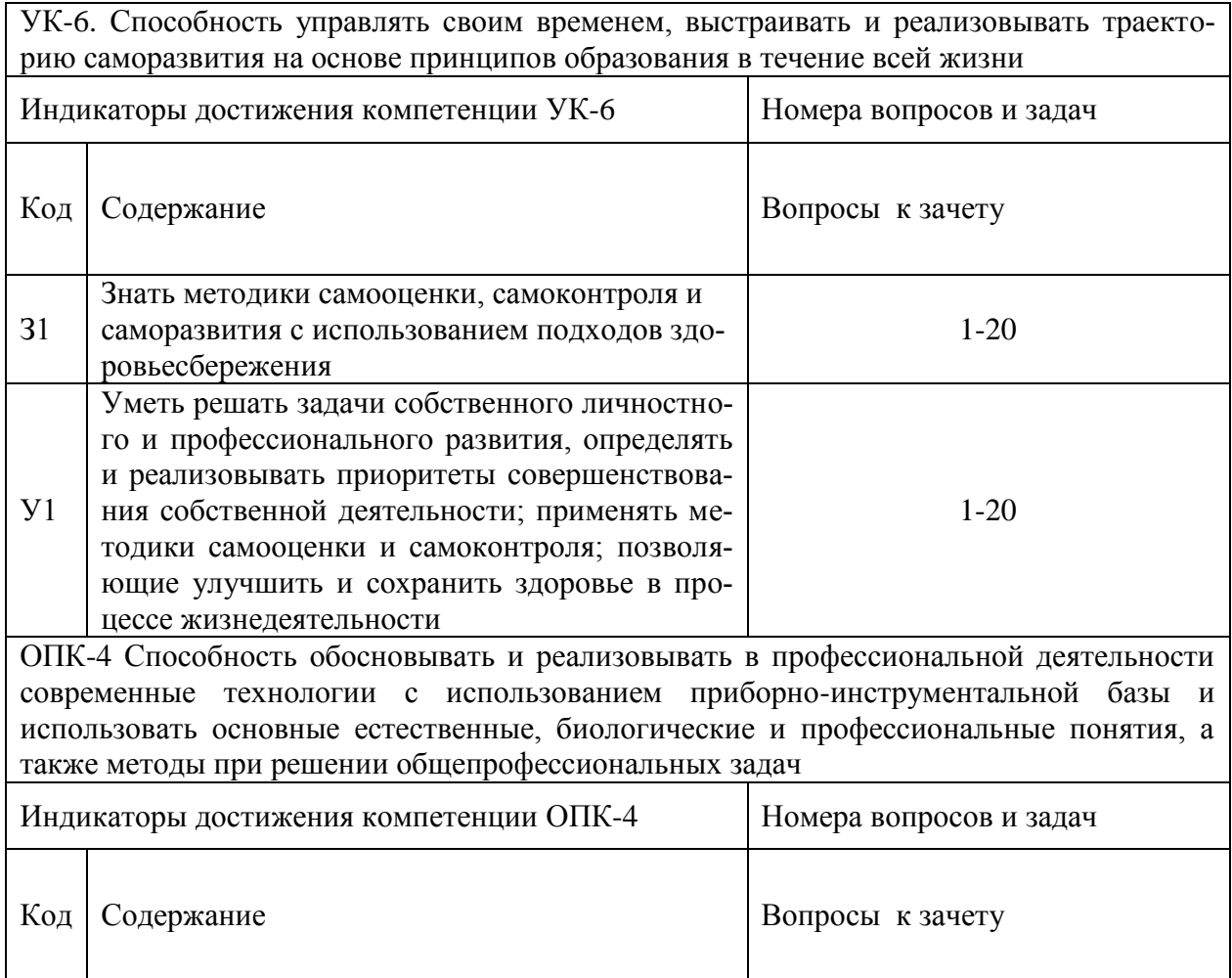

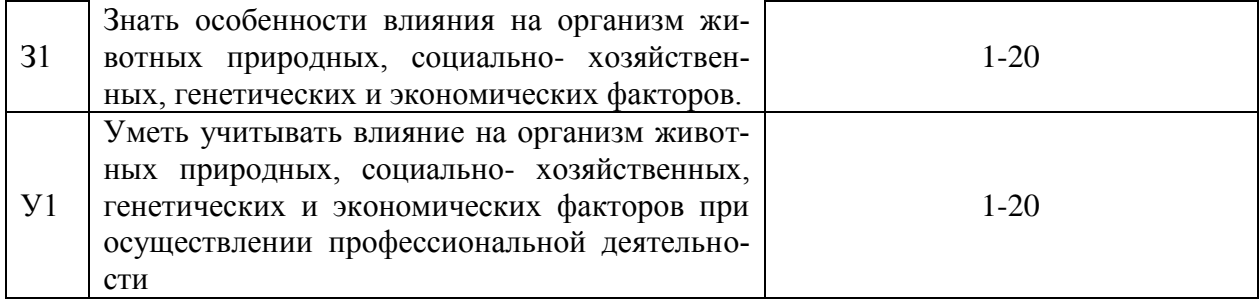

## **5.4.2. Оценка достижения компетенций в ходе текущего контроля**

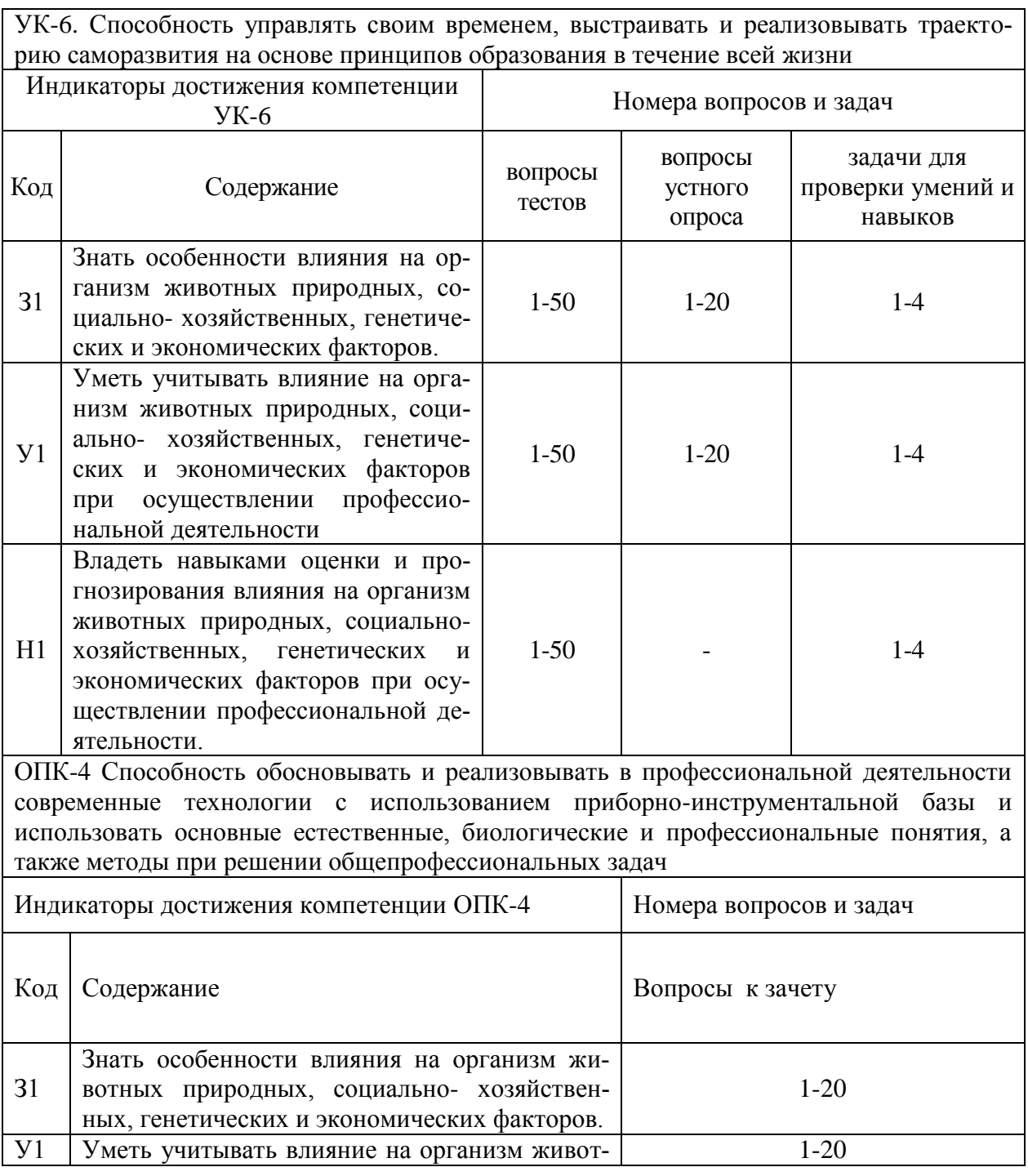

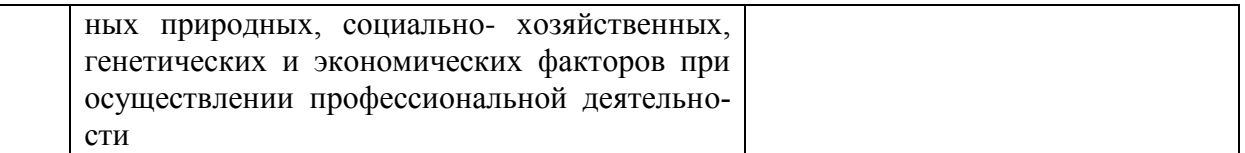

# **6. Учебно-методическое и информационное обеспечение дисциплины.**

## **6.1. Рекомендуемая литература.**

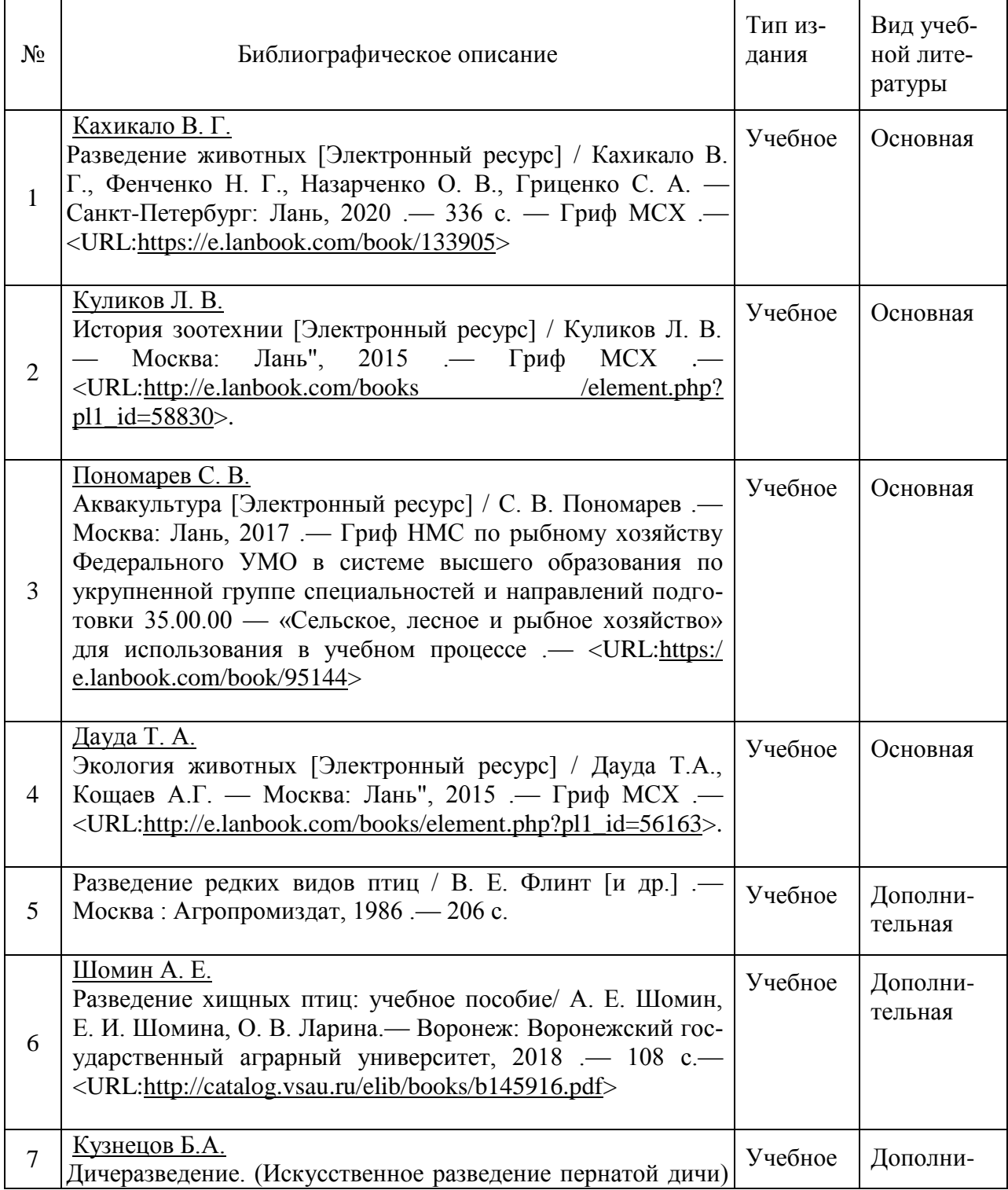

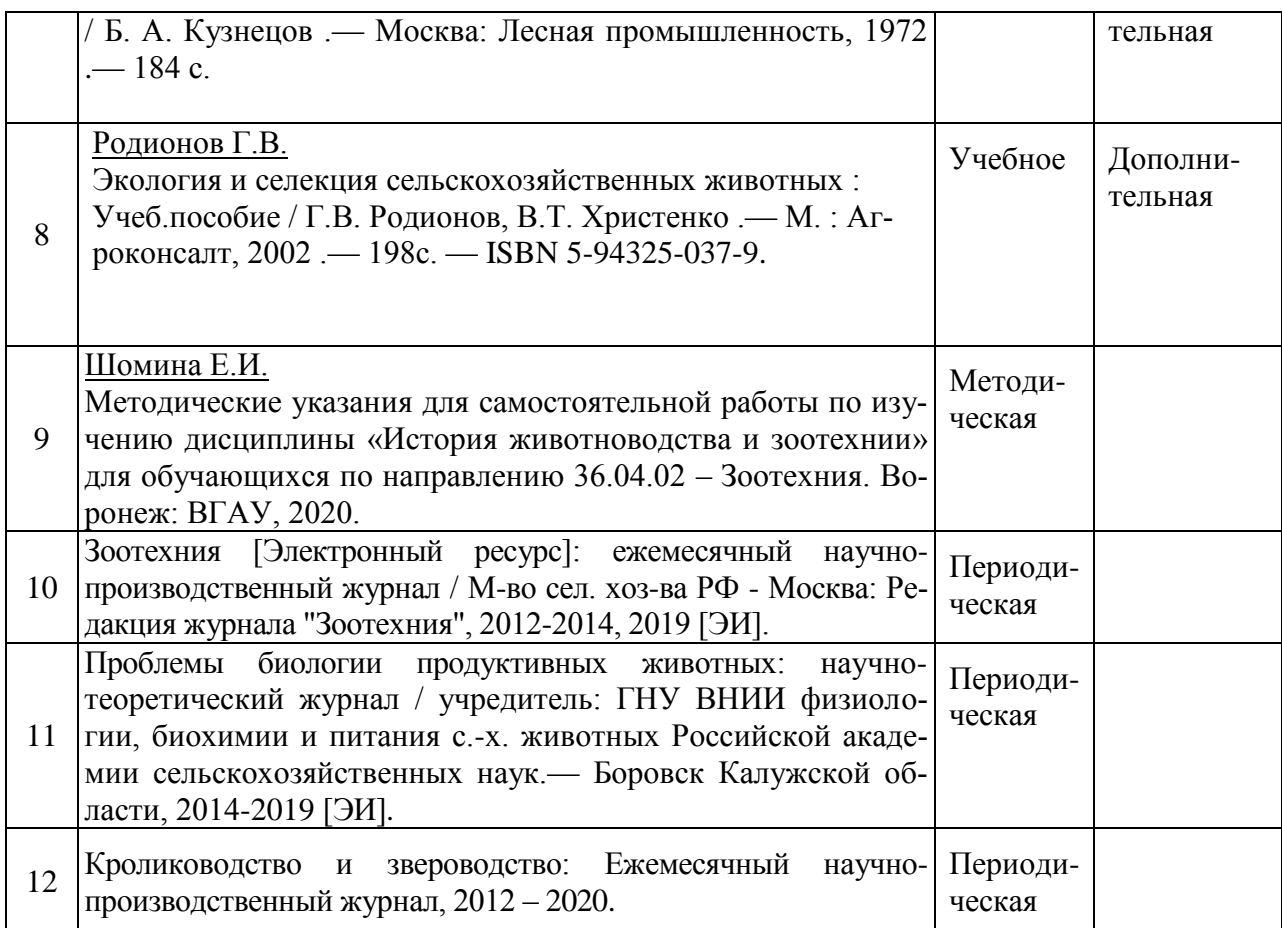

### **6.2. Ресурсы сети Интернет**

## **6.2.1. Электронные библиотечные системы**

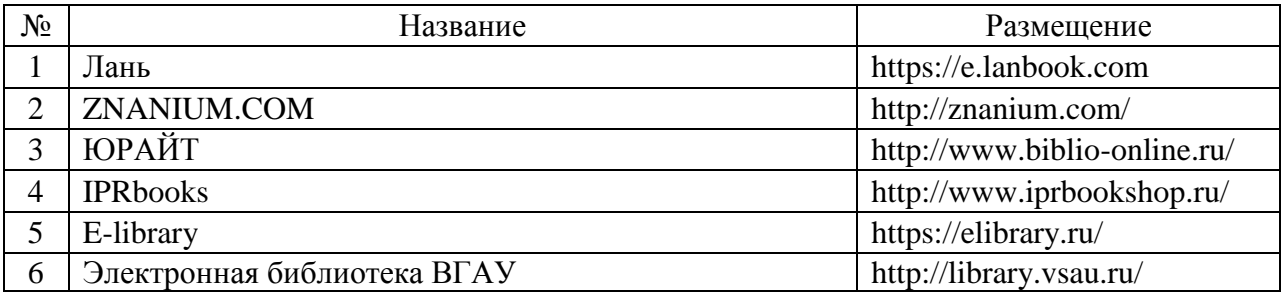

## **6.2.2. Профессиональные базы данных и информационные системы**

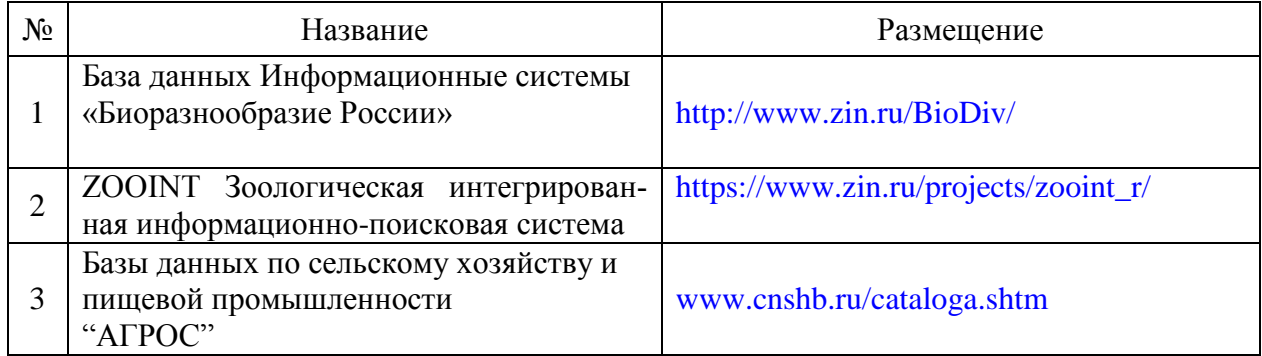

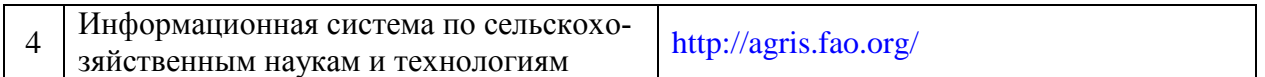

#### **6.2.3. Сайты и информационные порталы**

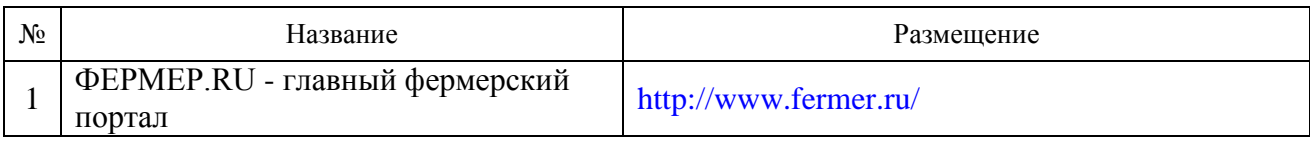

## **7. Материально-техническое и программное обеспечение дисциплины**

### **7.1. Помещения для ведения образовательного процесса и оборудование**

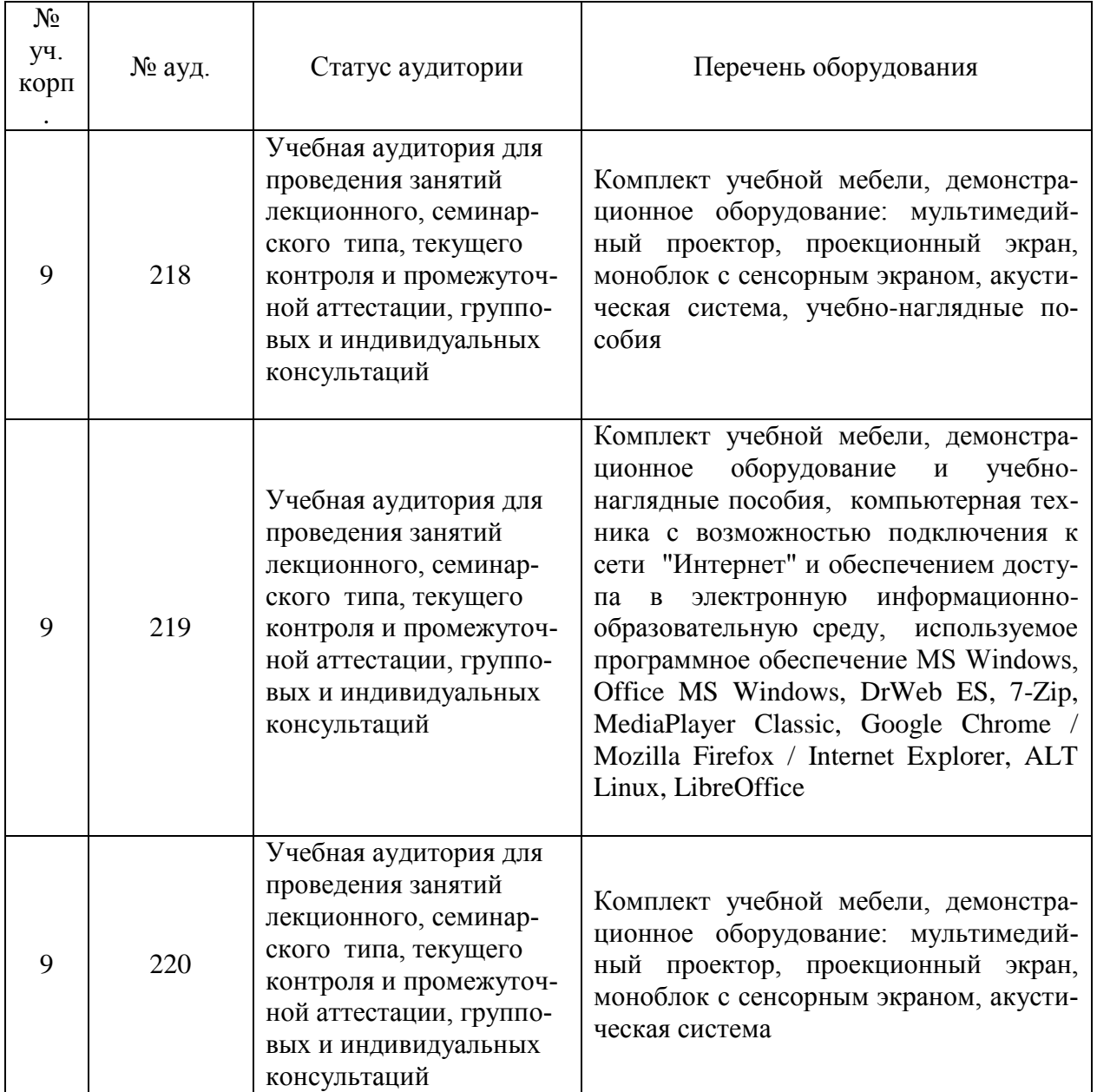

### **7.1.1. Для контактной работы**

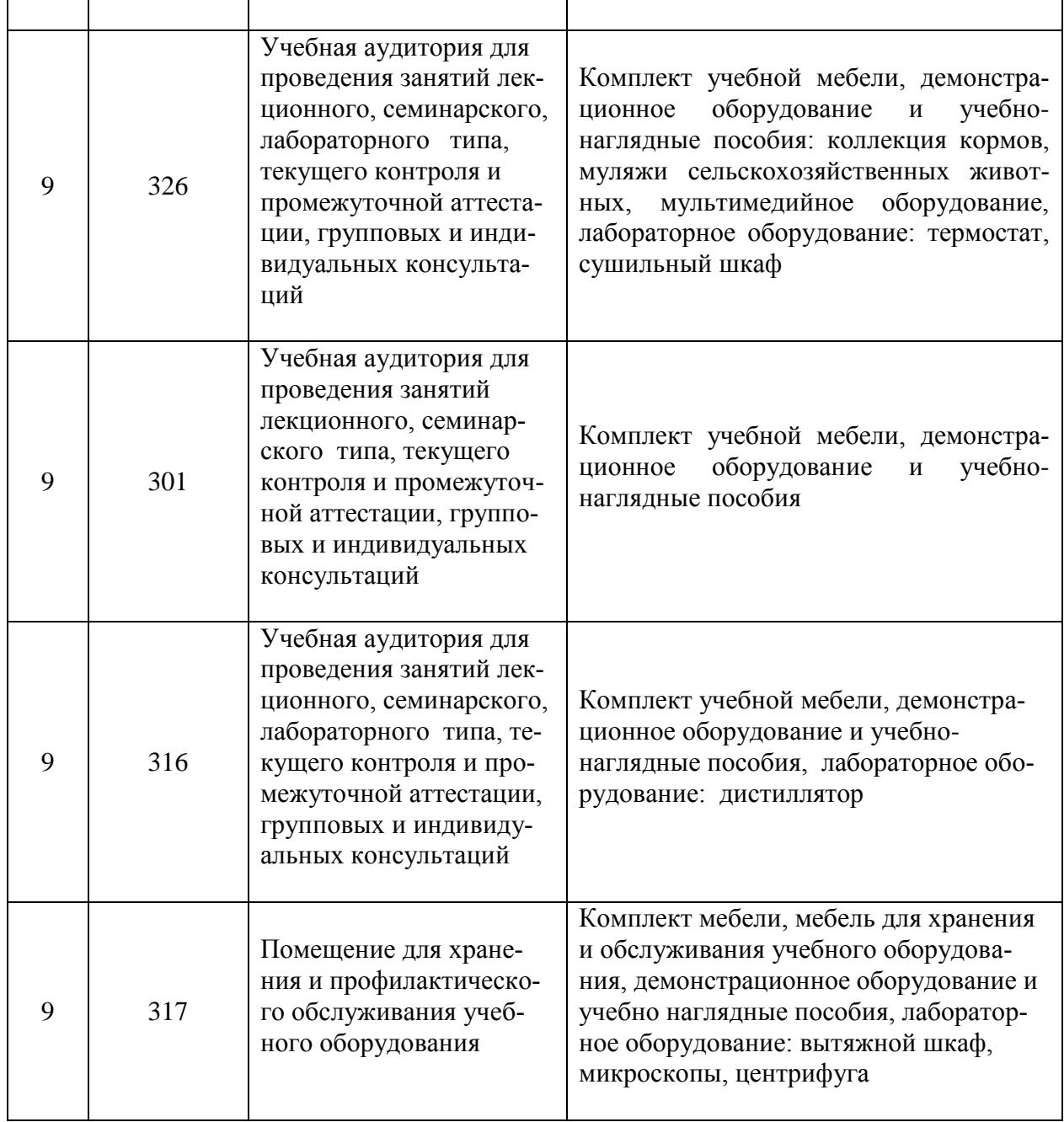

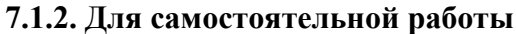

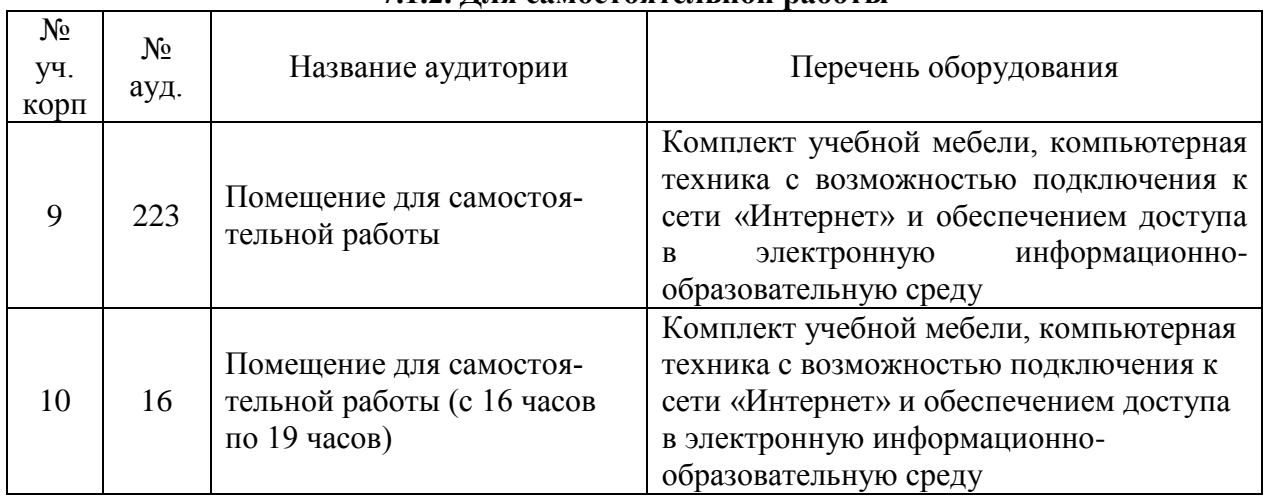

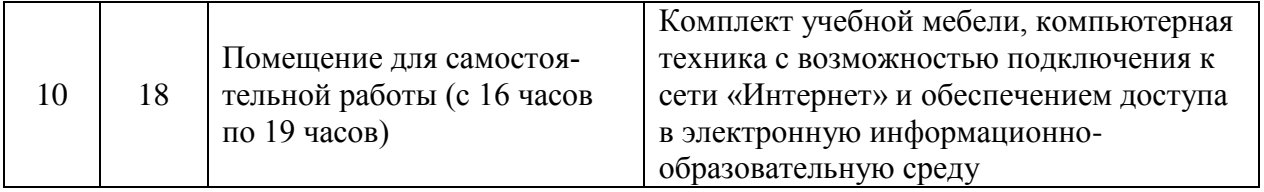

## **7.2. Программное обеспечение**

## **7.2.1. Программное обеспечение общего назначения**

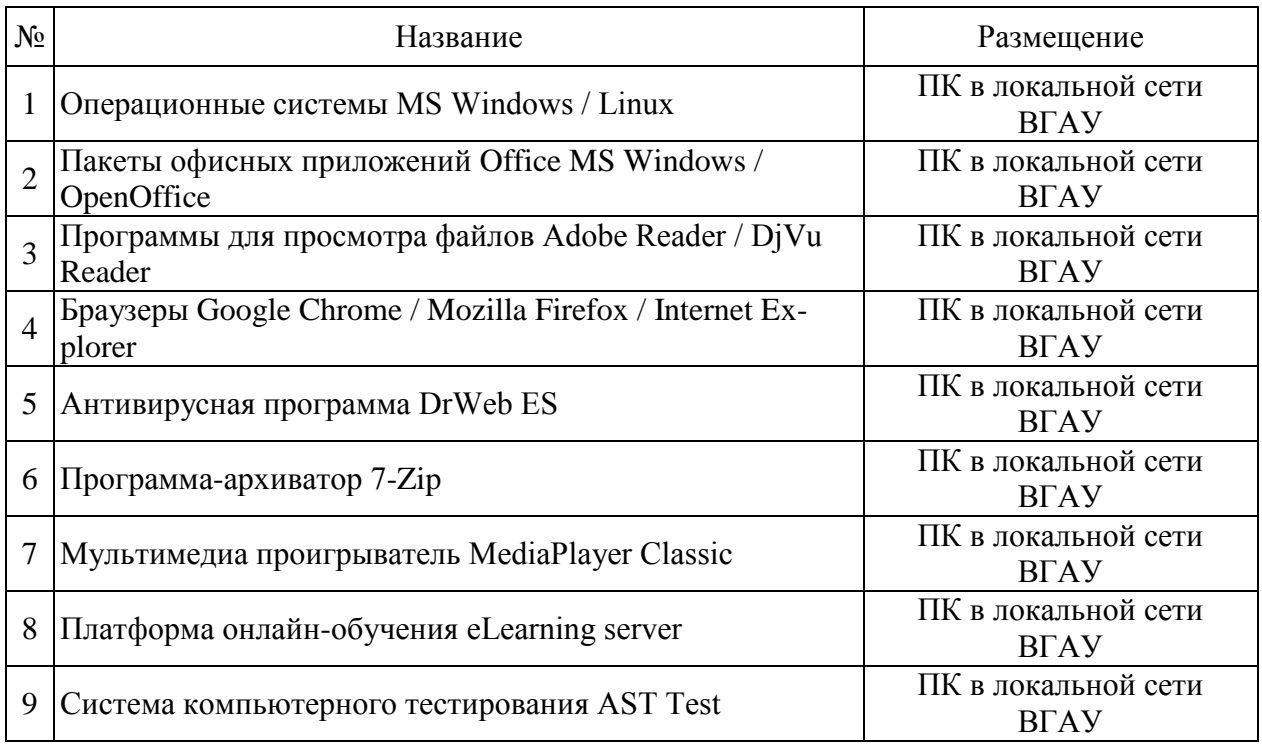

## **7.2.2. Специализированное программное обеспечение**

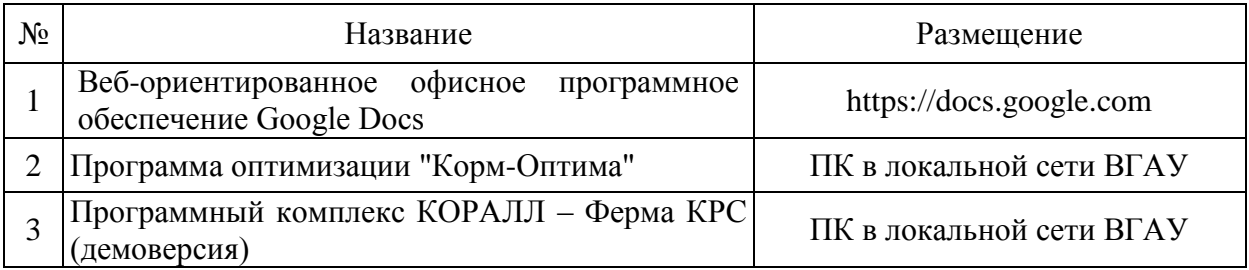

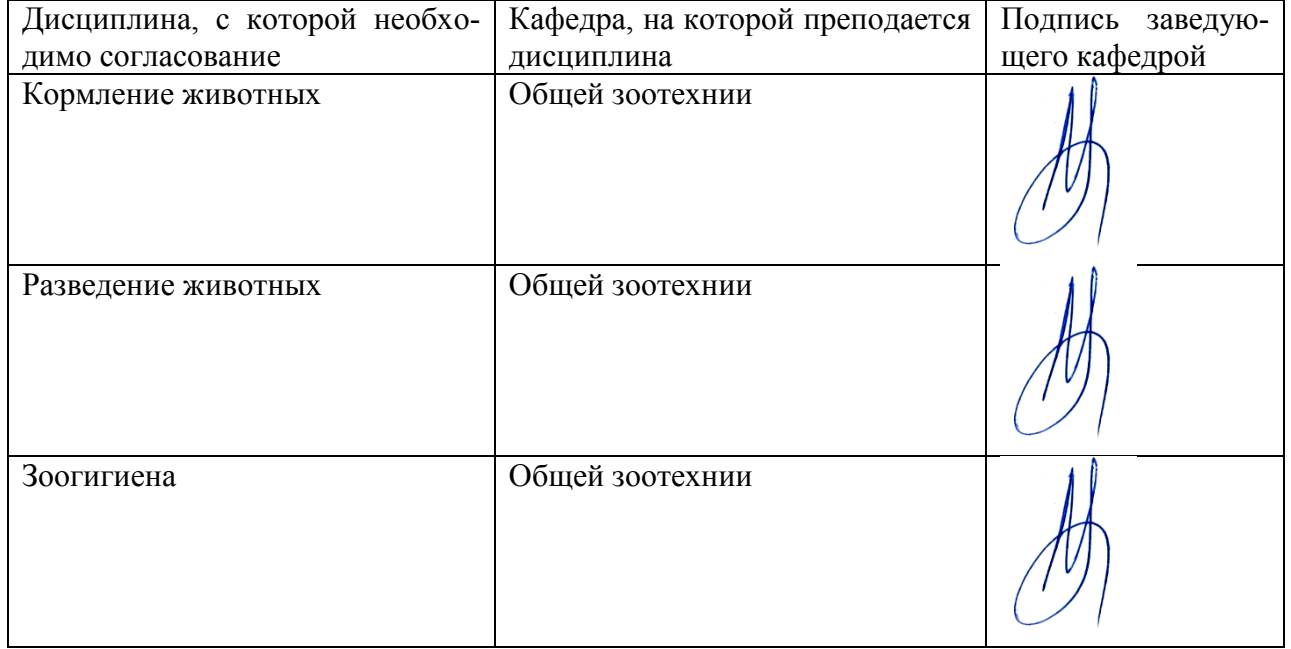

# **8. Междисциплинарные связи**

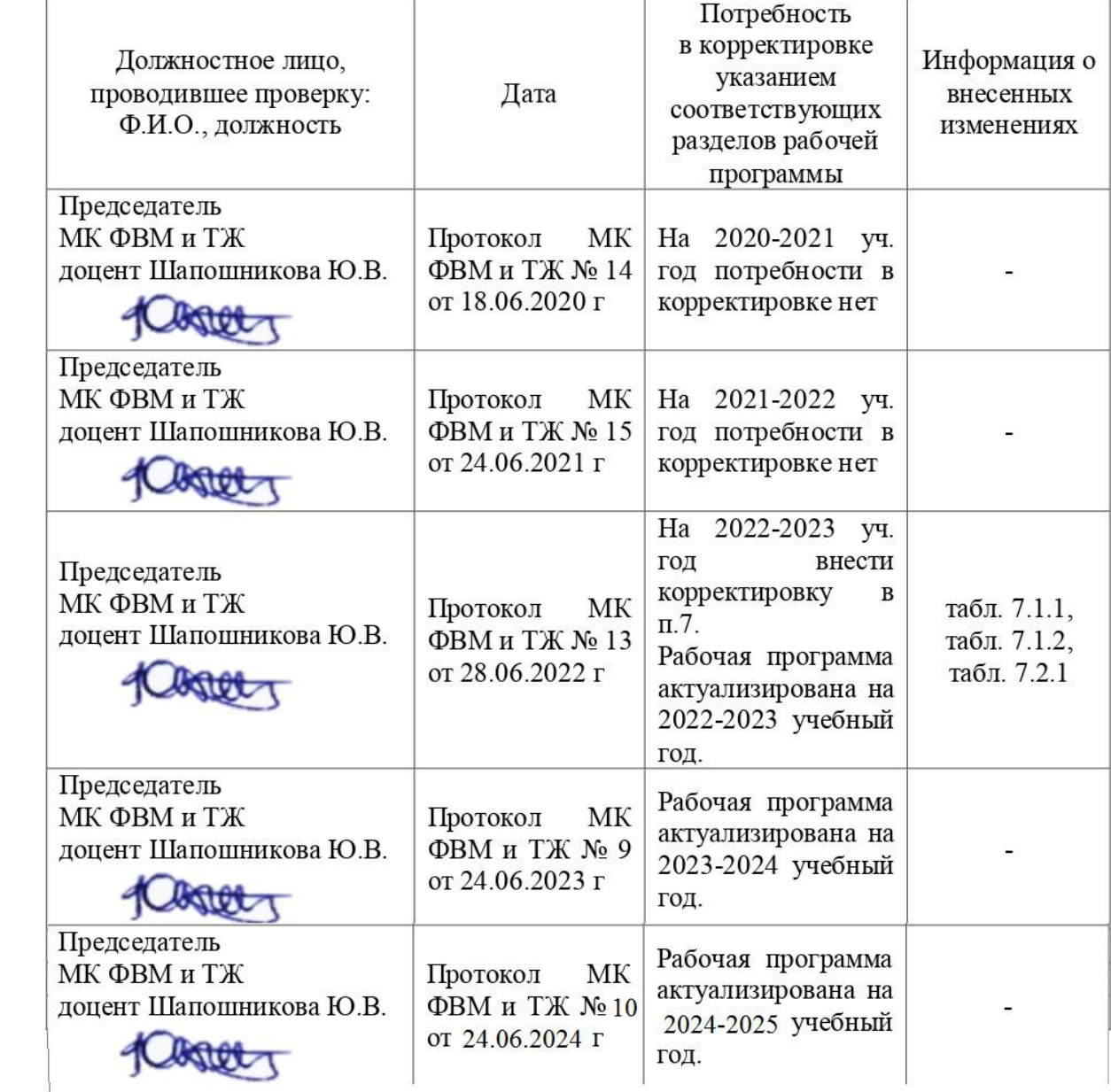

### **Приложение 1 Лист периодических проверок рабочей программы**  ст периодических проверок раоочеи про**г**